National Unified Operational Prediction Capability

# **NUOPC Layer Reference**

**ESMF v6.2.0**

*CSC Committee Members*

May 17, 2013

**NUOPC** CMA/CSC Committee http://www.weather.gov/nuopc

# **Contents**

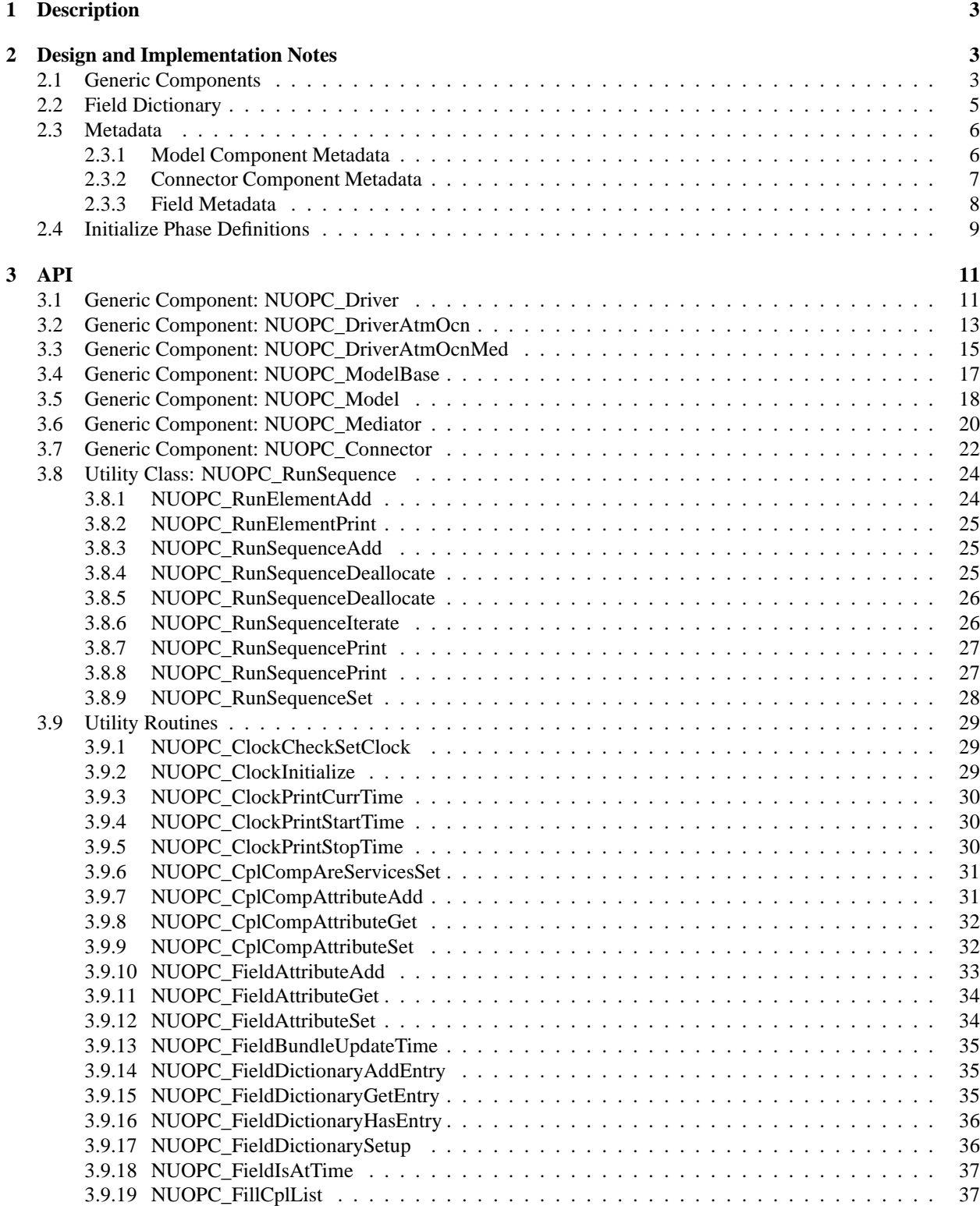

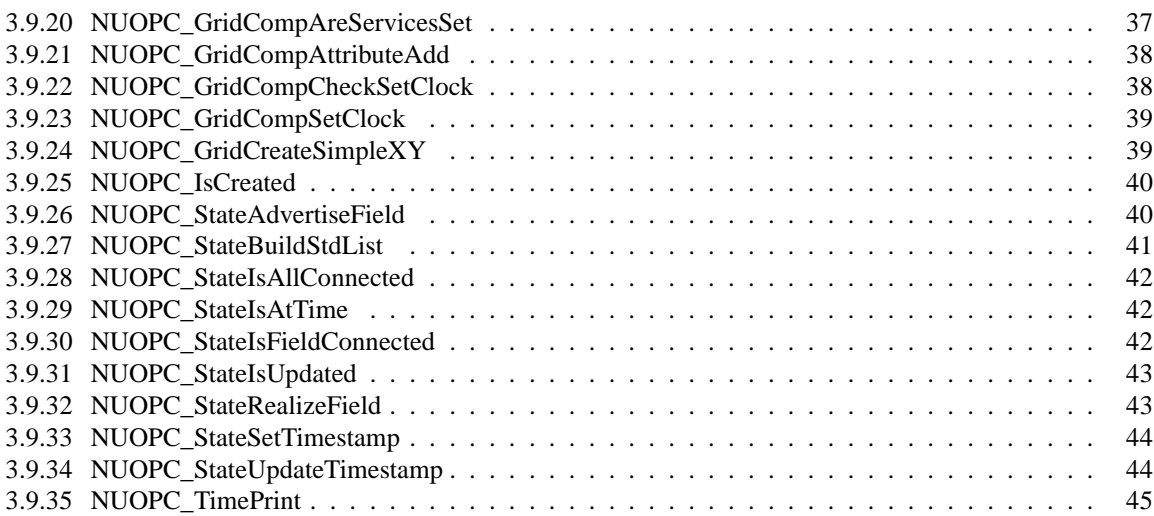

# <span id="page-3-0"></span>**1 Description**

The NUOPC Layer is an add-on to the standard ESMF library. It consists of generic code of two different kinds: *utility routines* and *generic components*. The NUOPC Layer further implements a dictionary for standard field metadata.

The utility routines are subroutines and functions that package frequently used calling sequences of ESMF methods into single calls. Unlike the pure ESMF API, which is very class centric, the utility routines of the NUOPC Layer often implement tasks that involve several ESMF classes.

The generic components are provided in form of Fortran modules that implement GridComp and CplComp specific methods. Generic components are useful when implementing NUOPC compliant driver, model, mediator, or connector components. The provided generic components form a hierarchy that allows the developer to pick and choose the appropriate level of specification for a certain application. Depending on how specific the chosen level, generic components require more or less specialization to result in fully implemented components.

# <span id="page-3-1"></span>**2 Design and Implementation Notes**

The NUOPC Layer is implemented in Fortran on top of the public ESMF Fortran API.

The NUOPC utility routines form a very straight forward Fortran API, accessible through the NUOPC Fortran module. The interfaces only use native Fortran types and public ESMF derived types. In order to access the utility API of the NUOPC Layer, user code must include the following two use lines:

use ESMF use NUOPC

### <span id="page-3-2"></span>**2.1 Generic Components**

The NUOPC generic components are implemented as a *collection* of Fortran modules. Each module implements a single, well specified set of standard ESMF\_GridComp or ESMF\_CplComp methods. The nomenclature of the generic component modules starts with the NUOPC\_ prefix and continues with the flavor: Driver, Model, Mediator, or Connector. This is optionally followed by a string of additional descriptive terms. The four flavors of generic components implemented by the NUOPC Layer are:

- NUOPC\_Driver A generic driver component. It implements a child component harness, made of State and Component objects, that follows the NUOPC Common Model Architecture. It is specialized by plugging Model, Mediator, and Connector components into the harness. Driver components can be plugged into the harness to construct component hierarchies. The generic Driver initializes its child components according to a standard Initialization Phase Definition, and drives their Run() methods according a customizable run sequence.
- NUOPC Model A generic model component that wraps a model code so it is suitable to be plugged into a generic Driver component.
- NUOPC\_Mediator A generic mediator component that wraps custom coupling code (flux calculations, averaging, etc.) so it is suitable to be plugged into a generic Driver component.
- NUOPC\_Connector A generic component that implements Field matching based on metadata and executes simple transforms (Regrid and Redist). It can be plugged into a generic Driver component.

The user code accesses the desired generic component(s) by including a use line for each one. Each generic component defines a small set of public names that are made available to the user code through the use statement. At a minimum the SetServices method is made public. Some generic components also define a public internal state type by the standard name InternalState. It is recommended that the following syntax is used when accessing a generic component (here with internal state):

use NUOPC\_DriverXYZ, only: & DriverXYZ\_SS => SetServices, & DriverXYZ\_IS => InternalState

A generic component is used by user code to implement a specialized version of the component. The user code therefore also must implement a public SetServices routine. The first thing this routine must do is call into the SetServices routine provided by the generic component. It is through this step that the specialized component *inherits* from the generic component.

There are three mechanisms through which user code specializes generic components.

- 1. The specializing user code must set entry points for standard component methods not implemented by the generic component. Methods (and phases) that need to be implemented are clearly documented in the generic component description. The user code may further overwrite standard methods already implemented by the generic component code. However, this should rarely be necessary, and may indicate that there is a better fitting generic component available. Finally, some generic components come with generic routines that are suitable candidates for the standard component methods, yet require that the specializing code registers them as appropriate. Setting entry points for standard component methods is done in the SetServices routine right after calling into the generic SetServices method.
- 2. Some generic components require that specific methods are attached to the component. If a generic component uses specialization through attachable methods, the specific method labels (i.e. the names by which these methods are registered) and the purpose of the method are clearly documented. In some cases attachable methods are optional. This is clearly documented. Further, some generic components attach a default method to a label, which then is used for all phases. This default can be overwritten with a phase specific attachable method. Attaching methods to the component should be done in the SetServices routine right after setting entry points for the standard component methods.
- 3. Some generic components provide access to an internal state type. The documentation of a generic component indicates which internal state members are used for specialization, and how they are expected to be set. Setting internal state members often requires the availability of other pieces of information. It may happend in the SetServices routine, but more often inside a specialized standard entry point or an attachable method.

Components that inherit from a generic component may choose to only specialize certain aspects, leaving other aspects unspecified. This allows a hierarchy of generic components to be implemented with a high degree of code re-use. The variable level of specialization supports the very differing user needs. Figure [1](#page-5-1) depicts the inheritance structure of the NUOPC Generic Components. There are two trees, one is rooted in ESMF\_GridComp, while the other is rooted in ESMF\_CplComp.

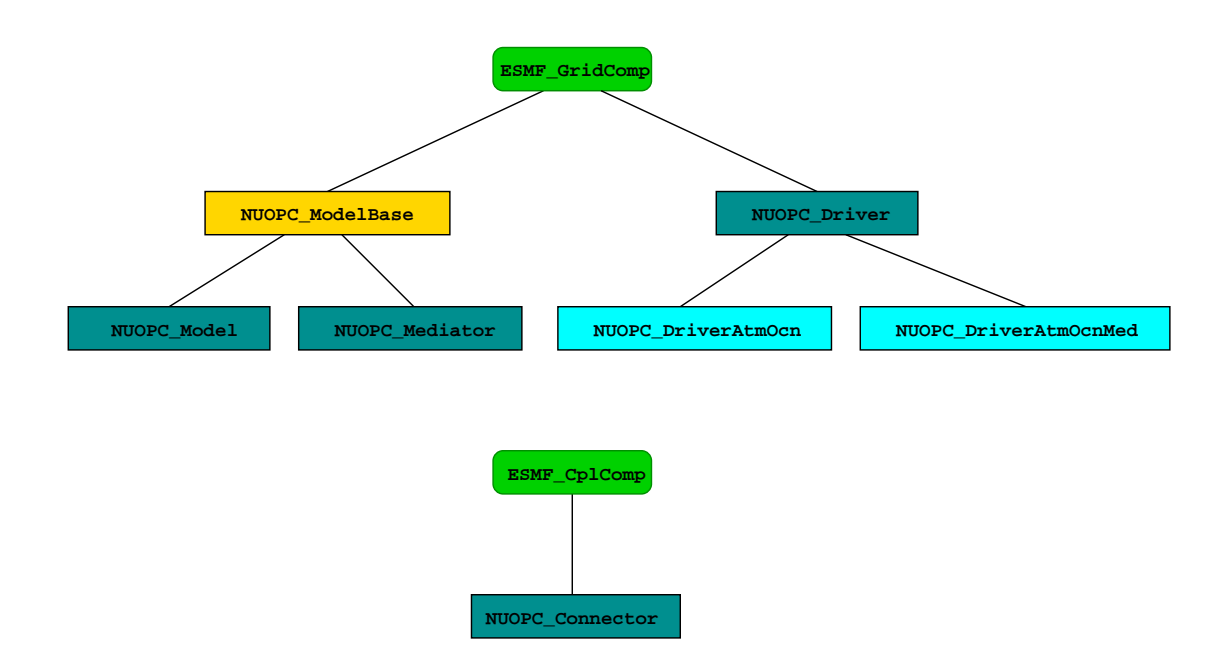

<span id="page-5-1"></span>Figure 1: The NUOPC Generic Component inheritance structure. The upper tree is rooted in ESMF\_GridComp, while the lower tree is rooted in  $ESMF_Cp1Comp$ . The ESMF data types are shown in green. The four main NUOPC Generic Component flavors are shown in dark blue boxes. Light blue boxes contain generic components that specialize for common cases, while the yellow box shows a parent class in the inheritance tree.

## <span id="page-5-0"></span>**2.2 Field Dictionary**

The NUOPC Layer uses standard metadata on Fields to guide the decision making that is implemented in generic code. The generic NUOPC\_Connector component, for instance, uses the StandardName Attribute to construct a list of matching Fields between the import and export States. The NUOPC Field Dictionary provides a software implementation of a controlled vocabulary for the StandardName Attribute. It also associates each registered StandardName with canonical Units, a default LongName, and a default ShortName.

The NUOPC Layer provides a number of default entries in the Field Dictionary, shown in the table below. The StandardName Attribute of all default entries complies with the Climate and Forecast (CF) conventions as documented at [http://cf-pcmdi.llnl.gov/.](http://cf-pcmdi.llnl.gov/)

Currently it is typically that a user of the NUOPC Layer extends the Field Dictionary by calling the NUOPC FieldDictionaryAddEntry() interface to add additional entries. It is our intention to grow the number of default entries over time, and to more strongly leverage the NUOPC Field Dictionary to ensure meta data interoperability between codes that use the NUOPC Layer.

Besides the StandardName Attribute, the NUOPC Layer currently only uses the Units entry to verify that Fields are given in their canonical units. The plan is to extend this to support unit conversion in the future. The default LongName and default ShortName associations are provided as a convenience to the implementor of NUOPC compliant components; the NUOPC Layer itself does not base any decisions on these two Attributes.

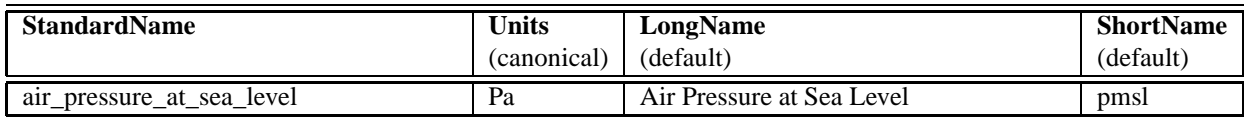

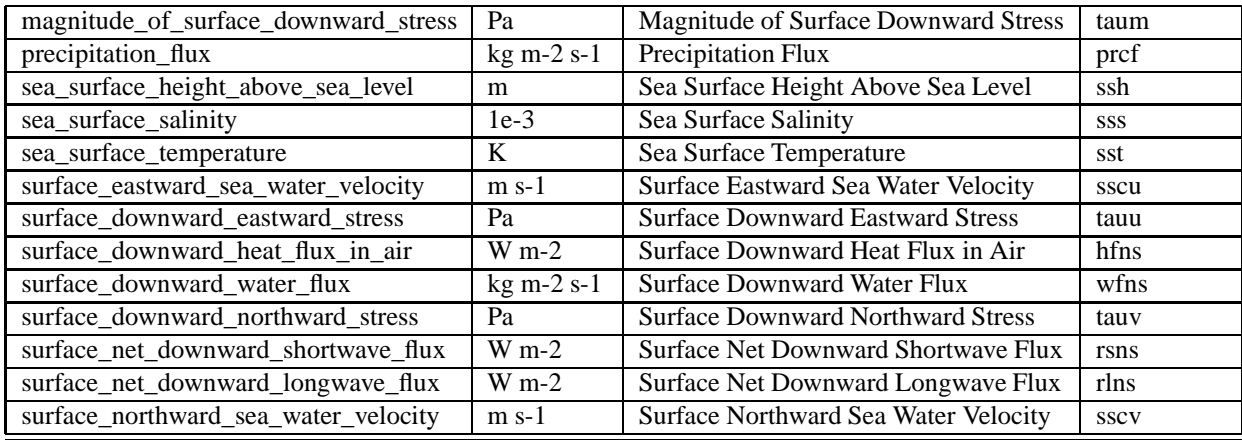

## <span id="page-6-1"></span><span id="page-6-0"></span>**2.3 Metadata**

### **2.3.1 Model Component Metadata**

The Model Component metadata is implemented as an ESMF Attribute Package:

- Convention: NUOPC
- Purpose: General
- Includes:
	- **–** CIM Model Component Simulation Description (see for example the [Component Attribute packages](http://www.earthsystemmodeling.org/esmf_releases/public/ESMF_5_2_0rp2/ESMF_refdoc/node6.html#SECTION06022100000000000000) section in the ESMF v5.2.0rp2 documentation)
- Description: Model component description and nesting metadata.

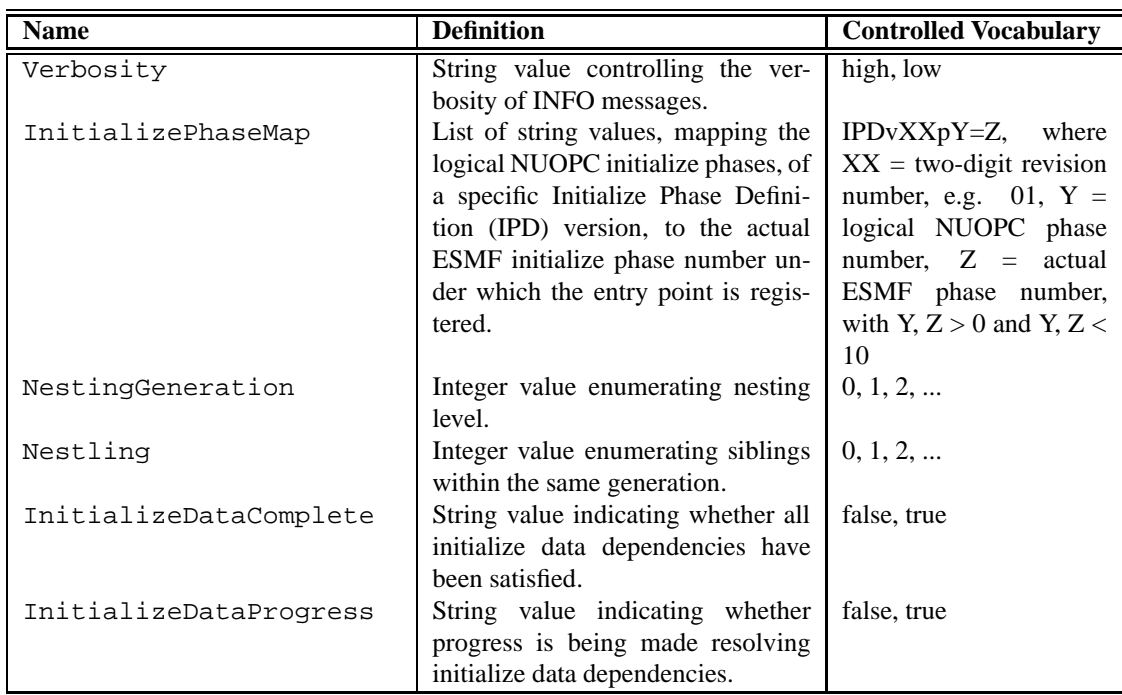

### <span id="page-7-0"></span>**2.3.2 Connector Component Metadata**

The Connector Component metadata is implemented as an ESMF Attribute Package:

- Convention: NUOPC
- Purpose: General
- Includes:
	- **–** ESG General (see for example the [Component Attribute packages](http://www.earthsystemmodeling.org/esmf_releases/public/ESMF_5_2_0rp2/ESMF_refdoc/node6.html#SECTION06022100000000000000) section in the ESMF v5.2.0rp2 documentation)
- Description: Basic component description and connection metadata.

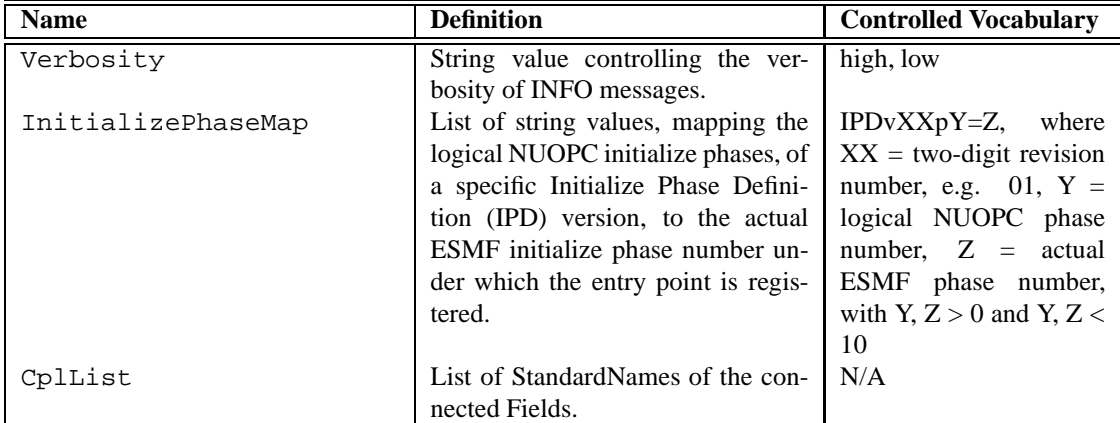

### <span id="page-8-0"></span>**2.3.3 Field Metadata**

The Field metadata is implemented as an ESMF Attribute Package:

- Convention: NUOPC
- Purpose: General
- Includes:
	- **–** ESG General
- Description: Basic Field description with connection and time stamp metadata.

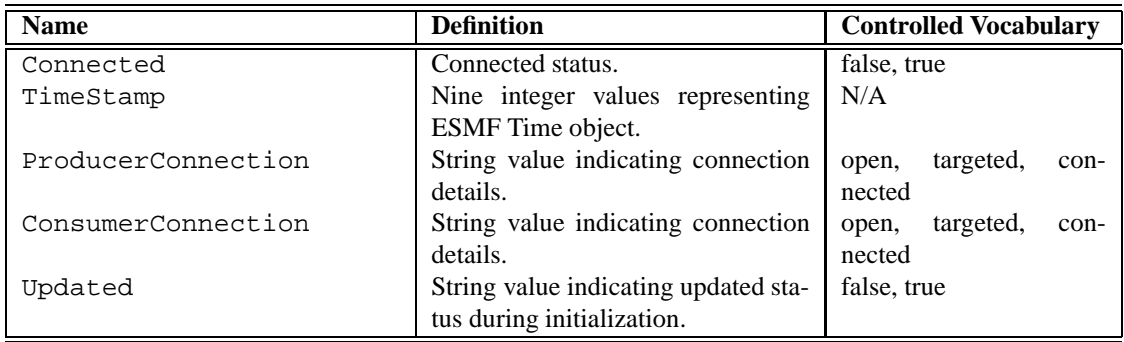

### <span id="page-9-0"></span>**2.4 Initialize Phase Definitions**

The interaction between NUOPC compliant components during the initialization process is regulated by the **Initialize Phase Definition** or **IPD**. The IPDs are versioned, with a higher version number indicating backward compatibility with all previous versions.

There are two perspectives of looking at the IPD. From the driver perspective the IPD regulates the sequence in which it must call the different phases of the Initialize() routines of its child components. To this end the generic NUOPC\_Driver component implements support for IPDs up to a version specified in the API documenation.

The other angle of looking at the IPD is from the driver's child components. From this perspective the IPD assigns specific meaning to each initialize phase. The child components of a driver can be divided into two groups with respect to the meaning the IPD assigns to each initialize phase. In one group are the model, mediator, and driver components, and in the other group are the connector components. The following tables document the meaning of each initialization phase for the two different child component groups for the different IPD versions. The phases are listed in the prescribed sequence used by the driver.

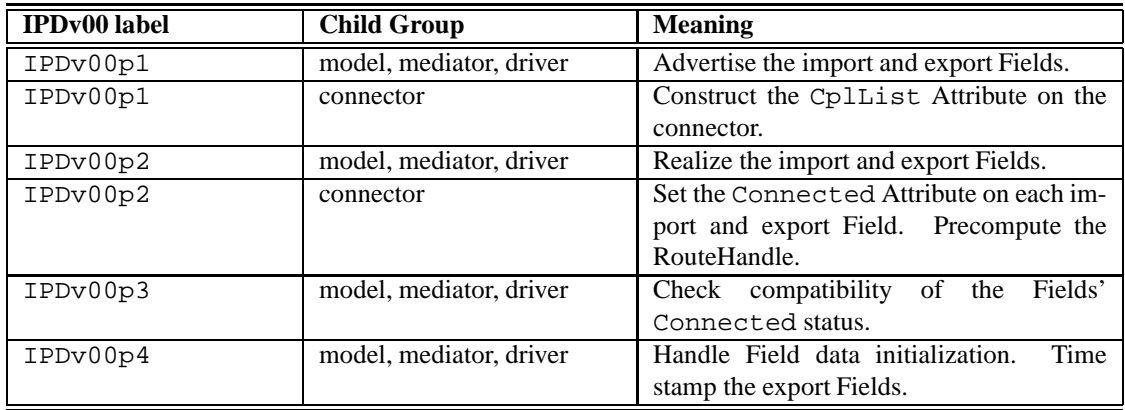

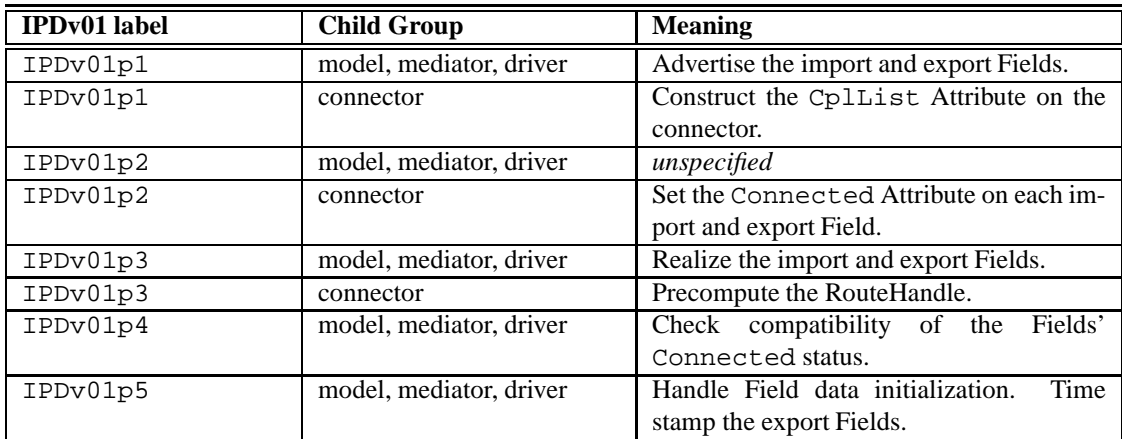

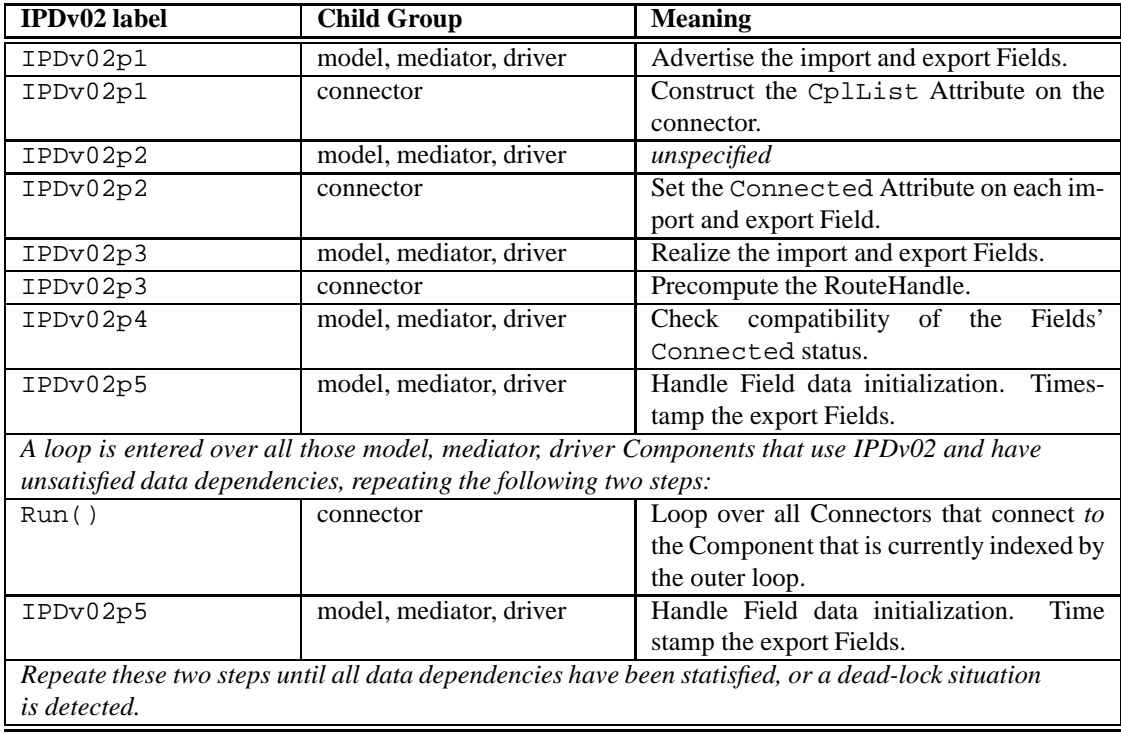

# <span id="page-11-1"></span><span id="page-11-0"></span>**3 API**

### **3.1 Generic Component: NUOPC\_Driver**

### MODULE:

module NUOPC\_Driver

#### DESCRIPTION:

Driver component that drives model and connector components. The default is to use explicit time stepping. Each driver time step, the same sequence of model and connector components' Run methods are called. The run sequence is fully customizable.

#### SUPER:

ESMF\_GridComp

### USE DEPENDENCIES:

use ESMF

### SETSERVICES:

```
subroutine routine SetServices(gcomp, rc)
 type(ESMF_GridComp) :: gcomp
 integer, intent(out) :: rc
```
#### INITIALIZE:

- phase 0: (REQUIRED, NUOPC PROVIDED)
	- **–** Initialize the InitializePhaseMap Attribute according to the NUOPC Initialize Phase Definition (IPD) version 00 (see section [2.4](#page-9-0) for a precise definition), with the following mapping:
		- ∗ IPDv00p1 = phase 1: (REQUIRED, NUOPC PROVIDED)
- phase 1: (NUOPC PROVIDED, suitable for: IPDv00p1)
	- **–** Allocate and initialize the internal state.
	- **–** If the internal clock is not yet set, set the default internal clock to be a copy of the incoming clock, if the incoming clock is valid.
	- **–** *Required specialization* to set number of model components, modelCount, in the internal state: label\_SetModelCount.
	- **–** Allocate internal storage according to modelCount.
	- **–** *Optional specialization* to provide Model and Connector petList members in the internal state: label\_SetModelPetList.
	- **–** Create Model components with their import and export States.
	- **–** Attach standard NUOPC Model Component metadata.
	- **–** Create Connector components.
	- **–** Attach standard NUOPC Connector Component metadata.
	- **–** Initialize the default run sequence.
- **–** *Required specialization* to set component services: label\_SetModelServices.
	- ∗ Call into SetServices() for all Model and Connector components.
	- ∗ Optionally replace the default clock.
	- ∗ Optionally replace the default run sequence.
- **–** Implement the initialize sequence for the child components, compatible with up to IPD version 01, as documented in section [2.4.](#page-9-0)

#### RUN:

- phase 1: (REQUIRED, NUOPC PROVIDED)
	- **–** If the incoming clock is valid, set the internal stop time to one time step interval on the incoming clock.
	- **–** Time stepping loop, from current time to stop time, incrementing by time step.
	- **–** For each time step iteration, the Model and Connector components Run() methods are being called according to the run sequence.

### FINALIZE:

- phase 1: (REQUIRED, NUOPC PROVIDED)
	- **–** *Optional specialization* to finalize driver component: label\_Finalize.
	- **–** Execute all Connector components' Finalize() methods in order.
	- **–** Execute all Model components' Finalize() methods in order.
	- **–** Destroy all Model components and their import and export states.
	- **–** Destroy all Connector components.
	- **–** Deallocate the run sequence.
	- **–** Deallocate the internal state.

### INTERNALSTATE:

```
label_InternalState
```

```
type type_InternalState
 type(type_InternalStateStruct), pointer :: wrap
end type
type type_InternalStateStruct
  integer \qquad \qquad \qquad \qquad \qquad \qquad \text{: modelCount}type(type_PetList), pointer :: modelPetLists(:)
  type(type_PetList), pointer :: connectorPetLists(:,:)
  !--- private members ----------------------------------------
  type(ESMF_GridComp), pointer :: modelComp(:)
  type(ESMF_State), pointer :: modelIS(:), modelES(:)
  type(ESMF_CplComp), pointer :: connectorComp(:,:)
 type(NUOPC_RunSequence), pointer :: runSeq(:)! size may increase dynamic.
 integer :: runPhaseToRunSeqMap(10)
 type(ESMF_Clock) :: driverClock ! clock of the parent
end type
type type_PetList
 integer, pointer :: petList(:) !lists that are set here transfer ownership
end type
```
### <span id="page-13-0"></span>**3.2 Generic Component: NUOPC\_DriverAtmOcn**

#### MODULE:

module NUOPC\_DriverAtmOcn

#### DESCRIPTION:

This is a specialization of the NUOPC Driver generic component, driving a coupled Atmosphere-Ocean model. The default is to use explicit time stepping. Each driver time step, the same sequence of Atmosphere, Ocean and connector Run methods are called. The run sequence is fully customizable for cases where explicit time stepping is not suitable.

#### SUPER:

NUOPC\_Driver

#### USE DEPENDENCIES:

use ESMF

### SETSERVICES:

```
subroutine routine SetServices(gcomp, rc)
  type(ESMF_GridComp) :: gcomp
  integer, intent(out) :: rc
```
### INITIALIZE:

- phase 0: (REQUIRED, NUOPC PROVIDED)
	- **–** Initialize the InitializePhaseMap Attribute according to the NUOPC Initialize Phase Definition (IPD) version 00 (see section [2.4](#page-9-0) for a precise definition), with the following mapping:
		- ∗ IPDv00p1 = phase 1: (REQUIRED, NUOPC PROVIDED)
- phase 1: (NUOPC PROVIDED, suitable for: IPDv00p1)
	- **–** Allocate and initialize the internal state.
	- **–** If the internal clock is not yet set, set the default internal clock to be a copy of the incoming clock, if the incoming clock is valid.
	- **–** Set the number of model components to 2.
	- **–** Allocate internal storage according to modelCount = 2.
	- **–** *Optional specialization* to provide Model and Connector petList members in the internal state: label\_SetModelPetList.
	- **–** Create atm and ocn Model components with their import and export States.
	- **–** Attach standard NUOPC Model Component metadata.
	- **–** Create atm2ocn and ocn2atm Connector components.
	- **–** Attach standard NUOPC Connector Component metadata.
	- **–** Initialize the default run sequence.
	- **–** *Required specialization* to set component services: label\_SetModelServices.
		- ∗ Call into SetServices() for the atm, ocn, atm2ocn, and ocn2atm components.
		- ∗ Optionally replace the default clock.
- ∗ Optionally replace the default run sequence.
- **–** Implement the initialize sequence for the child components, compatible with up to IPD version 01, as documented in section [2.4.](#page-9-0)

### RUN:

- phase 1: (REQUIRED, NUOPC PROVIDED)
	- **–** If the incoming clock is valid, set the internal stop time to one time step interval on the incoming clock.
	- **–** Time stepping loop, from current time to stop time, incrementing by time step.
	- **–** For each time step iteration, the Run() methods for atm, ocn, atm2ocn, and ocn2atm are being called according to the run sequence.

#### FINALIZE:

- phase 1: (REQUIRED, NUOPC PROVIDED)
	- **–** *Optional specialization* to finalize driver component: label\_Finalize.
	- **–** Execute Finalize() for atm2ocn and ocn2atm.
	- **–** Execute Finalize() for atm and ocn.
	- **–** Destroy atm and ocn and their import and export States.
	- **–** Destroy atm2ocn and ocn2atm.
	- **–** Deallocate the run sequence.
	- **–** Deallocate the internal state.

#### INTERNALSTATE:

```
label_InternalState
```

```
type type_InternalState
 type(type_InternalStateStruct), pointer :: wrap
end type
type type_InternalStateStruct
 integer, pointer :: atmPetList(:)
 integer, pointer \therefore conPetList(:)<br>type(ESMF GridComp) :: atm
 type(ESMF_GridComp) :: atm
 type(ESMF_GridComp)<br>type(ESMF_State)
                                  :: atmIS, atmES
 type(ESMF_State) :: ocnIS, ocnES
 integer, pointer \qquad \qquad :: \text{atm2ocnPetList}:integer, pointer \qquad \qquad :: \text{ocn2atmPetList}(: )type(ESMF_CplComp) :: atm2ocn, ocn2atm
 type(NUOPC_RunSequence), pointer :: runSeq(:)
end type
```
### <span id="page-15-0"></span>**3.3 Generic Component: NUOPC\_DriverAtmOcnMed**

### MODULE:

module NUOPC\_DriverAtmOcnMed

#### DESCRIPTION:

This is a specialization of the NUOPC\_Driver generic component, driving a coupled Atmosphere-Ocean-Mediator model. The default is to use explicit time stepping. Each driver time step, the same sequence of Atmosphere, Ocean, Mediator, and the connector Run methods are called. The run sequence is fully customizable for cases where explicit time stepping is not suitable.

#### SUPER:

NUOPC\_Driver

#### USE DEPENDENCIES:

use ESMF

#### SETSERVICES:

```
subroutine routine_SetServices(gcomp, rc)
 type(ESMF_GridComp) :: gcomp
 integer, intent(out) :: rc
```
### INITIALIZE:

- phase 0: (REQUIRED, NUOPC PROVIDED)
	- **–** Initialize the InitializePhaseMap Attribute according to the NUOPC Initialize Phase Definition (IPD) version 00 (see section [2.4](#page-9-0) for a precise definition), with the following mapping:
		- ∗ IPDv00p1 = phase 1: (REQUIRED, NUOPC PROVIDED)
- phase 1: (NUOPC PROVIDED, suitable for: IPDv00p1)
	- **–** Allocate and initialize the internal state.
	- **–** If the internal clock is not yet set, set the default internal clock to be a copy of the incoming clock, if the incoming clock is valid.
	- **–** Set the number of model components to 3.
	- **–** Allocate internal storage according to modelCount = 3.
	- **–** *Optional specialization* to provide Model and Connector petList members in the internal state: label\_SetModelPetList.
	- **–** Create atm, ocn, and med components with their import and export States.
	- **–** Attach standard NUOPC Model Component metadata.
	- **–** Create atm2ocn, atm2med, ocn2atm, ocn2atm, med2atm, and med2ocn Connector components.
	- **–** Attach standard NUOPC Connector Component metadata.
	- **–** Initialize the default run sequence.
	- **–** *Required specialization* to set component services: label\_SetModelServices.
		- ∗ Call into SetServices() for the atm, ocn, med, atm2ocn, atm2med, ocn2atm, ocn2atm, med2atm, and med2ocn components.
- ∗ Optionally replace the default clock.
- ∗ Optionally replace the default run sequence.
- **–** Implement the initialize sequence for the child components, compatible with up to IPD version 01, as documented in section [2.4.](#page-9-0)

#### RUN:

- phase 1: (REQUIRED, NUOPC PROVIDED)
	- **–** If the incoming clock is valid, set the internal stop time to one time step interval on the incoming clock.
	- **–** Time stepping loop, from current time to stop time, incrementing by time step.
	- **–** For each time step iteration, the Run() methods for atm, ocn, med, atm2ocn, atm2med, ocn2atm, ocn2atm, med2atm, and med2ocn are being called according to the run sequence.

### FINALIZE:

- phase 1: (REQUIRED, NUOPC PROVIDED)
	- **–** *Optional specialization* to finalize driver component: label\_Finalize.
	- **–** Execute Finalize() for atm2ocn, atm2med, ocn2atm, ocn2atm, med2atm, and med2ocn.
	- **–** Execute Finalize() for atm, ocn, and med.
	- **–** Destroy atm, ocn, and med and their import and export States.
	- **–** Destroy atm2ocn, atm2med, ocn2atm, ocn2atm, med2atm, and med2ocn.
	- **–** Deallocate the run sequence.
	- **–** Deallocate the internal state.

### INTERNALSTATE:

label\_InternalState

```
type type_InternalState
 type(type_InternalStateStruct), pointer :: wrap
end type
type type_InternalStateStruct
 integer, pointer \cdot : \text{atmPetList}:integer, pointer \qquad \qquad :: \text{ completely}(:)integer, pointer :: medPetList(:)
 type(ESMF_GridComp) :: atm<br>tvpe(ESMF GridComp) :: ocn
 type(ESMF_GridComp)
 type(ESMF_GridComp) :: med
 type(ESMF_State) :: atmIS, atmES
 type(ESMF_State) :: ocnIS, ocnES
 type(ESMF_State) :: medIS, medES
 integer, pointer : a atm2medPetList(:)
 integer, pointer \cdot : \text{con2medPetList}(: )integer, pointer :: med2atmPetList(:)
 integer, pointer \cdot : med2ocnPetList(:)
 type(ESMF_CplComp) :: atm2med, ocn2med
 type(ESMF_CplComp) :: med2atm, med2ocn
 type(NUOPC_RunSequence), pointer :: runSeq(:)
end type
```
### <span id="page-17-0"></span>**3.4 Generic Component: NUOPC\_ModelBase**

#### MODULE:

module NUOPC\_ModelBase

#### DESCRIPTION:

Model component with a default *explicit* time dependency. Each time the Run method is called the model integrates one timeStep forward on the provided Clock. The Clock must be advanced between Run calls. The component's Run method flags incompatibility if the current time of the incoming Clock does not match the current time of the model.

#### SUPER:

ESMF\_GridComp

#### USE DEPENDENCIES:

use ESMF

### SETSERVICES:

```
subroutine routine SetServices(gcomp, rc)
  type(ESMF_GridComp) :: gcomp
  integer, intent(out) :: rc
```
### INITIALIZE:

- phase 0: (REQUIRED, NUOPC PROVIDED)
	- **–** Initialize the InitializePhaseMap Attribute according to the NUOPC Initialize Phase Definition (IPD) version 00 (see section [2.4](#page-9-0) for a precise definition), with the following mapping:
		- ∗ IPDv00p1 = phase 1: (REQUIRED, IMPLEMENTOR PROVIDED)
		- ∗ IPDv00p2 = phase 2: (REQUIRED, IMPLEMENTOR PROVIDED)
		- ∗ IPDv00p3 = phase 3: (REQUIRED, IMPLEMENTOR PROVIDED)
		- ∗ IPDv00p4 = phase 4: (REQUIRED, IMPLEMENTOR PROVIDED)

### RUN:

- phase 1: (REQUIRED, NUOPC PROVIDED)
	- **–** Allocate internal state memory.
	- **–** Assign the driverClock member in the internal state as an alias to the incoming clock.
	- **–** *Optional specialization* to check and set the internal clock against the incoming clock: label\_SetRunClock.
	- **–** Alternatively use the default specialization: check that internal clock and incoming clock agree on current time and that the time step of the incoming clock is a multiple of the internal clock time step. Under these conditions set the internal stop time to one time step interval on the incoming clock. Otherwise exit with error, flagging incompatibility.
	- **–** *Optional specialization* to check Fields in import State: label\_CheckImport.
	- **–** Alternatively use the default specialization: check that all import Fields are at the current time of the internal clock.
- **–** Model time stepping loop, starting at current time, running to stop time on the internal clock using the internal Clock time step. Timestamp the Fields in the export State at the beginning of each iteration.
- **–** *Required specialization* to advance the model each time step: label\_Advance.
- **–** *Optional specialization* to timestamp the Fields in the export State: label\_TimestampExport.
- **–** Deallocate internal state memory.

### FINALIZE:

- phase 1: (REQUIRED, NUOPC PROVIDED)
	- **–** Optionally overwrite the provided NOOP with model finalization code.

#### INTERNALSTATE:

```
label_InternalState
```

```
type type_InternalState
 type(type_InternalStateStruct), pointer :: wrap
end type
type type_InternalStateStruct
 type(ESMF_Clock) :: driverClock
end type
```
### <span id="page-18-0"></span>**3.5 Generic Component: NUOPC\_Model**

#### MODULE:

```
module NUOPC_Model
```
#### DESCRIPTION:

Model component with a default *explicit* time dependency. Each time the Run method is called the model integrates one timeStep forward on the provided Clock. The Clock must be advanced between Run calls. The component's Run method flags incompatibility if the current time of the incoming Clock does not match the current time of the model.

#### SUPER:

NUOPC\_ModelBase

#### USE DEPENDENCIES:

use ESMF

#### SETSERVICES:

```
subroutine routine_SetServices(gcomp, rc)
 type(ESMF_GridComp) :: gcomp
 integer, intent(out) :: rc
```
### INITIALIZE:

- phase 0: (REQUIRED, NUOPC PROVIDED)
	- **–** Initialize the InitializePhaseMap Attribute according to the NUOPC Initialize Phase Definition (IPD) version 00 (see section [2.4](#page-9-0) for a precise definition), with the following mapping:
		- ∗ IPDv00p1 = phase 1: (REQUIRED, IMPLEMENTOR PROVIDED)
		- ∗ IPDv00p2 = phase 2: (REQUIRED, IMPLEMENTOR PROVIDED)
		- ∗ IPDv00p3 = phase 3: (REQUIRED, NUOPC PROVIDED)
		- ∗ IPDv00p4 = phase 4: (REQUIRED, NUOPC PROVIDED)
- phase 3: (NUOPC PROVIDED, suitable for: IPDv00p3, IPDv01p4, IPDv02p4)
	- **–** If the model internal clock is found to be not set, then set the model internal clock as a copy of the incoming clock.
	- **–** *Optional specialization* to set the internal clock and/or alarms: label\_SetClock.
	- **–** Check compatibility, ensuring all advertised import Fields are connected.
- phase 4: (NUOPC PROVIDED, suitable for: IPDv00p4, IPDv01p5)
	- **–** *Optional specialization* to initialize export Fields: label\_DataInitialize
	- **–** Time stamp Fields in export State for compatibility checking.
- phase 5: (NUOPC PROVIDED, suitable for: IPDv02p5)
	- **–** *Optional specialization* to initialize export Fields: label\_DataInitialize
	- **–** Time stamp Fields in export State for compatibility checking.
	- **–** Set Component metadata used to resolve initialize data dependencies.

### RUN:

- phase 1: (REQUIRED, NUOPC PROVIDED)
	- **–** Allocate internal state memory.
	- **–** Assign the driverClock member in the internal state as an alias to the incoming clock.
	- **–** *Optional specialization* to check and set the internal clock against the incoming clock: label\_SetRunClock.
	- **–** Alternatively use the default specialization: check that internal clock and incoming clock agree on current time and that the time step of the incoming clock is a multiple of the internal clock time step. Under these conditions set the internal stop time to one time step interval on the incoming clock. Otherwise exit with error, flagging incompatibility.
	- **–** *Optional specialization* to check Fields in import State: label\_CheckImport.
	- **–** Alternatively use the default specialization: check that all import Fields are at the current time of the internal clock.
	- **–** Model time stepping loop, starting at current time, running to stop time on the internal clock using the internal Clock time step.
	- **–** *Required specialization* to advance the model each time step: label\_Advance.
	- **–** Timestamp all export Fields at the current time of the internal clock.
	- **–** Deallocate internal state memory.

#### FINALIZE:

• phase 1: (REQUIRED, NUOPC PROVIDED)

**–** Optionally overwrite the provided NOOP with model finalization code.

#### INTERNALSTATE:

```
label_InternalState
```

```
type type_InternalState
 type(type_InternalStateStruct), pointer :: wrap
end type
type type_InternalStateStruct
 type(ESMF_Clock) :: driverClock
end type
```
### <span id="page-20-0"></span>**3.6 Generic Component: NUOPC\_Mediator**

MODULE:

module NUOPC\_Mediator

#### DESCRIPTION:

Mediator component with a default *explicit* time dependency. Each time the Run method is called, the time stamp on the imported Fields must match the current time (on both the incoming and internal Clock). Before returning, the Mediator time stamps the exported Fields with the same current time, before advancing the internal Clock one timeStep forward.

### SUPER:

NUOPC\_ModelBase

USE DEPENDENCIES:

use ESMF

SETSERVICES:

```
subroutine routine_SetServices(gcomp, rc)
 type(ESMF_GridComp) :: gcomp
 integer, intent(out) :: rc
```
### INITIALIZE:

- phase 0: (REQUIRED, NUOPC PROVIDED)
	- **–** Initialize the InitializePhaseMap Attribute according to the NUOPC Initialize Phase Definition (IPD) version 00 (see section [2.4](#page-9-0) for a precise definition), with the following mapping:
		- ∗ IPDv00p1 = phase 1: (REQUIRED, IMPLEMENTOR PROVIDED) · Advertise Fields in import and export States.
		- ∗ IPDv00p2 = phase 2: (REQUIRED, IMPLEMENTOR PROVIDED) · Realize advertised Fields in import and export States.
		- ∗ IPDv00p3 = phase 3: (REQUIRED, NUOPC PROVIDED)

· Additional initialization phase.

- ∗ IPDv00p4 = phase 4: (REQUIRED, NUOPC PROVIDED)
	- · Additional initialization phase.
- phase 3: (REQUIRED, NUOPC PROVIDED)
	- **–** Set the Mediator internal clock as a copy of the incoming clock.
	- **–** Check compatibility, ensuring all advertised import Fields are connected.
- phase 4: (REQUIRED, NUOPC PROVIDED)
	- **–** *Optional specialization* to initialize export Fields: label\_DataInitialize
	- **–** Time stamp Fields in import and export States for compatibility checking.

#### RUN:

- phase 1: (REQUIRED, NUOPC PROVIDED)
	- **–** Allocate internal state memory.
	- **–** Assign the driverClock member in the internal state as an alias to the incoming clock.
	- **–** Check that internal clock and incoming clock agree on current time and that the time step of the incoming clock is a multiple of the internal clock time step (remember that the generic InitializePhase2 set the Mediator internal clock identical to the incoming clock). Under these conditions, set the internal stop time to one time step interval on the incoming clock. Otherwise exit with error, flagging incompatibility.
	- **–** *Optional specialization* to check Fields in import State: label\_CheckImport.
	- **–** Alternatively use the default specialization: check that all import Fields are at the current time of the internal clock.
	- **–** Timestamp all export Fields at the current time of the internal clock, i.e. the current time of the incoming clock.
	- **–** Mediator time step forward on the internal Clock, which is the same time step as on the incoming Clock. This prepares the internal clock for the next iteration.
	- **–** *Required specialization* to mediate the Fields: label\_Advance.
	- **–** Deallocate internal state memory.

#### FINALIZE:

- phase 1: (REQUIRED, NUOPC PROVIDED)
	- **–** Optionally overwrite the provided NOOP with Mediator finalization code.

#### INTERNALSTATE:

```
label_InternalState
type type_InternalState
  type(type_InternalStateStruct), pointer :: wrap
end type
type type_InternalStateStruct
  type(ESMF_Clock) :: driverClock
end type
```
### <span id="page-22-0"></span>**3.7 Generic Component: NUOPC\_Connector**

#### MODULE:

module NUOPC\_Connector

#### DESCRIPTION:

Connector component that uses a default bilinear regrid method during Run to transfer data from the connected import Fields to the connected export Fields.

#### SUPER:

ESMF\_CplComp

#### USE DEPENDENCIES:

use ESMF

#### SETSERVICES:

```
subroutine routine_SetServices(cplcomp, rc)
 type(ESMF_CplComp) :: cplcomp
 integer, intent(out) :: rc
```
#### INITIALIZE:

- phase 0: (REQUIRED, NUOPC PROVIDED)
	- **–** Initialize the InitializePhaseMap Attribute according to the NUOPC Initialize Phase Definition (IPD) version 01 (see section [2.4](#page-9-0) for a precise definition), with the following mapping:
		- ∗ IPDv01p1 = phase 1: (REQUIRED, NUOPC PROVIDED)
		- ∗ IPDv01p2 = phase 2: (REQUIRED, NUOPC PROVIDED)
		- ∗ IPDv01p3 = phase 3: (REQUIRED, NUOPC PROVIDED)
- phase 1: (NUOPC PROVIDED, suitable for: IPDv01p1, IPDv02p1)
	- **–** Construct a list of matching Field pairs between import and export State based on the StandardName Field metadata.
	- **–** Store this list of StandardName entries in the CplList attribute of the Connector Component metadata.
- phase 2: (NUOPC PROVIDED, suitable for: IPDv01p2, IPDv02p2)
	- **–** Allocate and initialize the internal state.
	- **–** Use the CplList attribute to construct srcFields and dstFields FieldBundles in the internal state that hold matched Field pairs.
	- **–** Set the Connected attribute to true in the Field metadata for each Field that is added to the srcFields and dstFields FieldBundles.
- phase 3: (NUOPC PROVIDED, suitable for: IPDv01p3, IPDv02p3)
	- **–** Use the CplList attribute to construct srcFields and dstFields FieldBundles in the internal state that hold matched Field pairs.
- **–** Set the Connected attribute to true in the Field metadata for each Field that is added to the srcFields and dstFields FieldBundles.
- **–** *Optional specialization* to precompute a Connector operation: label\_ComputeRouteHandle. Simple custom implementations store the precomputed communication RouteHandle in the rh member of the internal state. More complex implementations use the state member in the internal state to store auxiliary Fields, FieldBundles, and RouteHandles.
- **–** By default (if label\_ComputeRouteHandle was *not* provided) precompute the Connector Route-Handle as a bilinear Regrid operation between srcFields and dstFields, with unmappedaction set to ESMF\_UNMAPPEDACTION\_IGNORE. The resulting RouteHandle is stored in the rh member of the internal state.

#### RUN:

- phase 1: (REQUIRED, NUOPC PROVIDED)
	- **–** *Optional specialization* to execute a Connector operation: label\_ExecuteRouteHandle. Simple custom implementations access the srcFields, dstFields, and rh members of the internal state to implement the required data transfers. More complex implementations access the state member in the internal state, which holds the auxiliary Fields, FieldBundles, and RouteHandles that potentially were added during the optional label\_ComputeRouteHandle method during initialize.
	- **–** By default (if label\_ExecuteRouteHandle was *not* provided) execute the precomputed Connector RouteHandle between srcFields and dstFields.
	- **–** Update the time stamp on the Fields in dstFields to match the time stamp on the Fields in srcFields.

#### FINALIZE:

- phase 1: (REQUIRED, NUOPC PROVIDED)
	- **–** *Optional specialization* to release a Connector operation: label\_ReleaseRouteHandle.
	- **–** By default (if label\_ReleaseRouteHandle was *not* provided) release the precomputed Connector RouteHandle.
	- **–** Destroy the internal state members.
	- **–** Deallocate the internal state.

#### INTERNALSTATE:

```
label_InternalState
```

```
type type_InternalState
 type(type_InternalStateStruct), pointer :: wrap
end type
type type_InternalStateStruct
 type(ESMF_FieldBundle) :: srcFields
  type(ESMF_FieldBundle) :: dstFields
 type(ESMF_RouteHandle) :: rh
 type(ESMF_State) :: state
end type
```
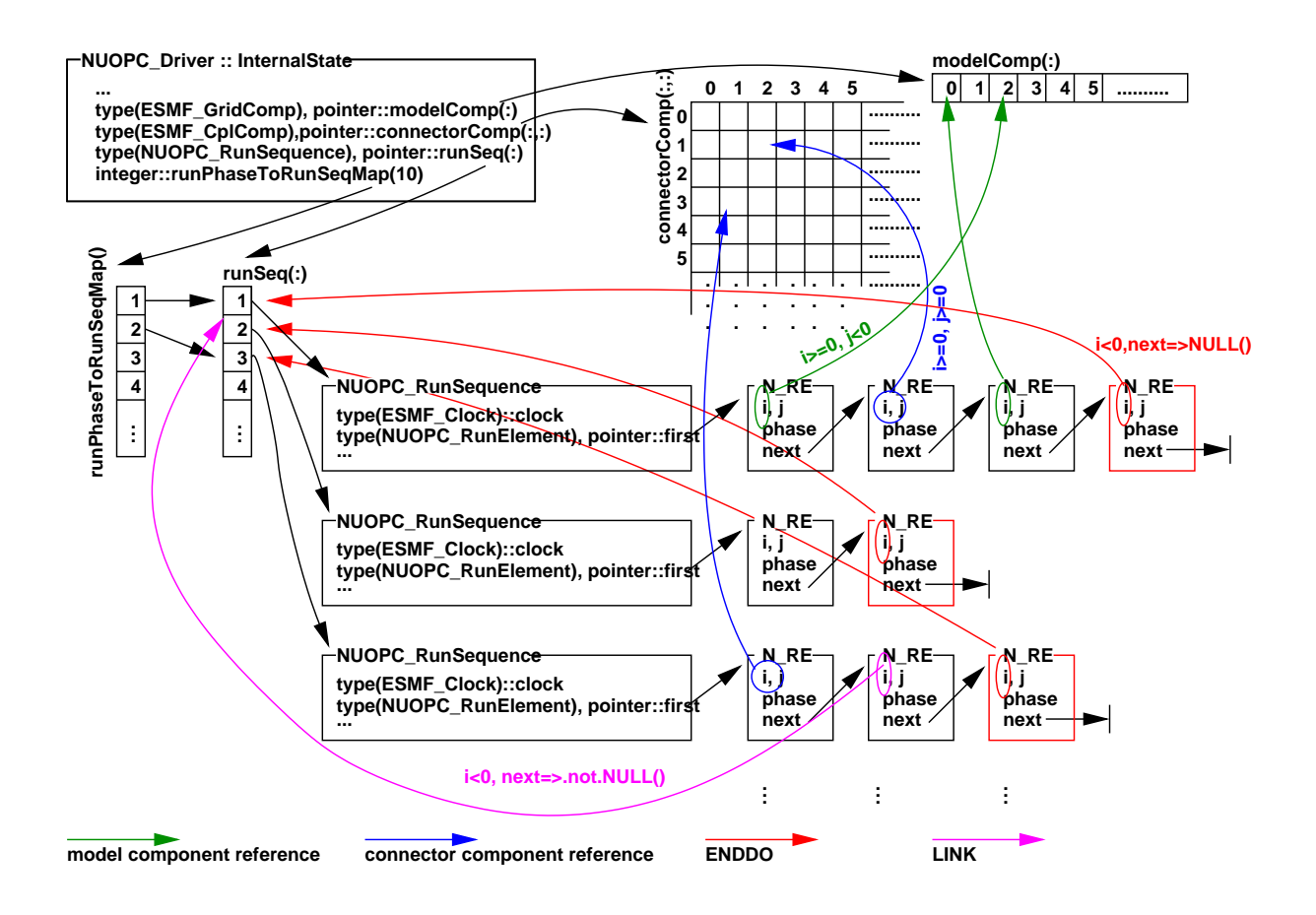

<span id="page-24-2"></span>Figure 2: NUOPC\_RunSequence class as it relates to the surrounding data structures.

### <span id="page-24-0"></span>**3.8 Utility Class: NUOPC\_RunSequence**

The NUOPC\_RunSequence class provides a unified data structure that allows simple as well as complex time loops to be encoded and executed. There are entry points that allow different run phases to be mapped against distinctly different time loops.

Figure [2](#page-24-2) depicts the data structures surrounding the NUOPC\_RunSequence, starting with the InternalState of the NUOPC\_Driver generic component.

#### <span id="page-24-1"></span>**3.8.1 NUOPC\_RunElementAdd - Add a RunElement to the end of a RunSequence**

### INTERFACE:

subroutine NUOPC\_RunElementAdd(runSeq, i, j, phase, rc)

*ARGUMENTS:*

```
type(NUOPC_RunSequence), intent(inout), target :: runSeq
integer, intent(in) :: i, j, phase
integer, optional, intent(out) :: rc
```
### DESCRIPTION:

Add a new RunElement at the end of a RunSequence. The RunElement is set to the values provided for i, j, phase.

#### <span id="page-25-0"></span>**3.8.2 NUOPC\_RunElementPrint - Print info about a RunElement object**

### INTERFACE:

subroutine NUOPC\_RunElementPrint(runElement, rc)

#### *ARGUMENTS:*

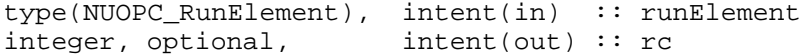

#### DESCRIPTION:

Write information about runElement into the default log file.

#### <span id="page-25-1"></span>**3.8.3 NUOPC\_RunSequenceAdd - Add more RunSequences to a RunSequence vector**

#### INTERFACE:

subroutine NUOPC\_RunSequenceAdd(runSeq, addCount, rc)

*ARGUMENTS:*

```
type(NUOPC_RunSequence), pointer :: runSeq(:)
integer, intent(in) :: addCount
integer, optional,
```
### DESCRIPTION:

The incoming RunSequence vector runSeq is extended by addCount more RunSequence objects. The existing RunSequence objects are copied to the front of the new vector before the old vector is deallocated.

### <span id="page-25-2"></span>**3.8.4 NUOPC\_RunSequenceDeallocate - Deallocate an entire RunSequence vector**

INTERFACE:

```
! Private name; call using NUOPC_RunSequenceDeallocate()
subroutine NUOPC_RunSequenceArrayDeall(runSeq, rc)
```
#### *ARGUMENTS:*

```
type(NUOPC_RunSequence), pointer :: runSeq(:)
integer, optional,
```
#### DESCRIPTION:

Deallocate all of the RunElements in all of the RunSequence defined in the runSeq vector.

#### <span id="page-26-0"></span>**3.8.5 NUOPC\_RunSequenceDeallocate - Deallocate a single RunSequence object**

### INTERFACE:

```
! Private name; call using NUOPC_RunSequenceDeallocate()
subroutine NUOPC_RunSequenceSingleDeall(runSeq, rc)
```
### *ARGUMENTS:*

```
type(NUOPC_RunSequence), intent(inout) :: runSeq
integer, optional,
```
#### DESCRIPTION:

Deallocate all of the RunElements in the RunSequence defined by runSeq.

#### <span id="page-26-1"></span>**3.8.6 NUOPC\_RunSequenceIterate - Iterate through a RunSequence**

### INTERFACE:

function NUOPC\_RunSequenceIterate(runSeq, runSeqIndex, runElement, rc)

### *RETURN VALUE:*

logical :: NUOPC RunSequenceIterate

### *ARGUMENTS:*

```
type(NUOPC_RunSequence), pointer :: runSeq(:)
integer, intent(in) :: runSeqIndex
type(NUOPC_RunElement), pointer :: runElement
integer, optional,
```
### DESCRIPTION:

Iterate through the RunSequence that is in position runSeqIndex in the runSeq vector. If runElement comes in *unassociated*, the iteration starts from the beginning. Otherwise this call takes one forward step relative to the incoming runElement, returning the next RunElement in runElement. In either case, the logical function return value is .true. if the end of iteration has not been reached by the forward step, and .false. if the end of iteration has been reached. The returned runElement is only valid for a function return value of .true..

#### <span id="page-27-0"></span>**3.8.7 NUOPC\_RunSequencePrint - Print info about a single RunSequence object**

### INTERFACE:

! Private name; call using NUOPC\_RunSequencePrint() subroutine NUOPC\_RunSequenceSinglePrint(runSeq, rc)

#### *ARGUMENTS:*

```
type(NUOPC_RunSequence), intent(in) :: runSeq<br>integer, optional, intent(out) :: rc
integer, optional,
```
#### DESCRIPTION:

Write information about runSeq into the default log file.

#### <span id="page-27-1"></span>**3.8.8 NUOPC\_RunSequencePrint - Print info about a RunSequence vector**

#### INTERFACE:

```
! Private name; call using NUOPC_RunSequencePrint()
subroutine NUOPC_RunSequenceArrayPrint(runSeq, rc)
```
#### *ARGUMENTS:*

```
type(NUOPC_RunSequence), pointer :: runSeq(:)
integer, optional,
```
### DESCRIPTION:

Write information about the whole runSeq vector into the default log file.

### <span id="page-28-0"></span>**3.8.9 NUOPC\_RunSequenceSet - Set values inside a RunSequence object**

### INTERFACE:

subroutine NUOPC\_RunSequenceSet(runSeq, clock, rc)

#### *ARGUMENTS:*

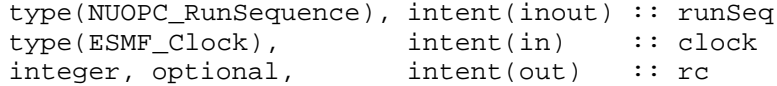

### DESCRIPTION:

Set the Clock member in runSeq.

### <span id="page-29-1"></span><span id="page-29-0"></span>**3.9 Utility Routines**

#### **3.9.1 NUOPC\_ClockCheckSetClock - Check a Clock for compatibility**

### INTERFACE:

```
subroutine NUOPC_ClockCheckSetClock(setClock, checkClock, &
  setStartTimeToCurrent, rc)
```
#### *ARGUMENTS:*

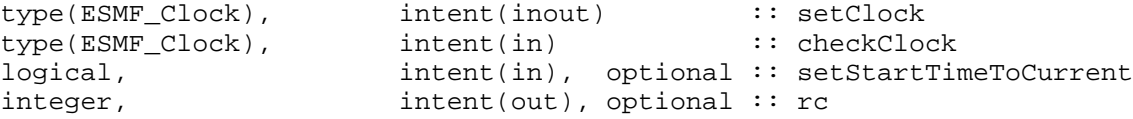

#### DESCRIPTION:

Compares setClock to checkClock to make sure they match in their current Time. Further ensures that checkClock's timeStep is a multiple of setClock's timeStep. If both these condition are satisfied then the stop-Time of the setClock is set one checkClock's timeStep ahead of the current Time, taking into account the direction of the Clock.

By default the startTime of the setClock is not modified. However, if setStartTimeToCurrent == .true. the startTime of setClock is set to the currentTime of checkClock.

#### <span id="page-29-2"></span>**3.9.2 NUOPC\_ClockInitialize - Initialize a new Clock from Clock and stabilityTimeStep**

### INTERFACE:

function NUOPC\_ClockInitialize(externalClock, stabilityTimeStep, rc)

#### *RETURN VALUE:*

type(ESMF\_Clock) :: NUOPC\_ClockInitialize

#### *ARGUMENTS:*

```
type(ESMF_Clock) :: externalClock
type(ESMF_TimeInterval), intent(in), optional :: stabilityTimeStep
integer, intent(out), optional :: rc
```
#### DESCRIPTION:

Returns a new Clock instance that is a copy of the incoming Clock, but potentially with a smaller timestep. The timestep is chosen so that the timestep of the incoming Clock (externalClock) is a multiple of the new Clock's timestep, and at the same time the new timestep is  $\leq$  the stability TimeStep.

### <span id="page-30-0"></span>**3.9.3 NUOPC\_ClockPrintCurrTime - Formatted print ot current time**

#### INTERFACE:

```
subroutine NUOPC_ClockPrintCurrTime(clock, string, unit, rc)
```
### *ARGUMENTS:*

```
type(ESMF_Clock), intent(in) :: clock<br>character(*), intent(in), optional :: string
character(*), intent(in), optional :: string character(*), intent(out), optional :: unit
character(*), intent(out), optional :: unit<br>integer, intent(out), optional :: rc
                             intent(out), optional :: rc
```
### DESCRIPTION:

Writes the formatted current time of clock to unit. Prepends string if provided. If unit is present it must be an internal unit, i.e. a string variable. If unit is not present then the output is written to the default external unit (typically that would be stdout).

#### <span id="page-30-1"></span>**3.9.4 NUOPC\_ClockPrintStartTime - Formatted print ot start time**

#### INTERFACE:

subroutine NUOPC\_ClockPrintStartTime(clock, string, unit, rc)

#### *ARGUMENTS:*

type(ESMF\_Clock), intent(in) :: clock character(\*),  $intent(in)$ , optional :: string character(\*),  $intent(out)$ , optional :: unit character(\*),  $intent(out)$ , optional :: unit<br>integer,  $intent(out)$ , optional :: rc  $intent(out)$ , optional :: rc

#### DESCRIPTION:

Writes the formatted start time of clock to unit. Prepends string if provided. If unit is present it must be an internal unit, i.e. a string variable. If unit is not present then the output is written to the default external unit (typically that would be stdout).

#### <span id="page-30-2"></span>**3.9.5 NUOPC\_ClockPrintStopTime - Formatted print ot stop time**

#### INTERFACE:

subroutine NUOPC ClockPrintStopTime(clock, string, unit, rc)

#### *ARGUMENTS:*

```
type(ESMF_Clock), intent(in) :: clock
character(*), intent(in), optional :: string<br>character(*), intent(out), optional :: unit
character(*), intent(out), optional :: unit<br>integer, intent(out), optional :: rc
                        intent(out), optional :: rc
```
### DESCRIPTION:

Writes the formatted stop time of clock to unit. Prepends string if provided. If unit is present it must be an internal unit, i.e. a string variable. If unit is not present then the output is written to the default external unit (typically that would be stdout).

#### <span id="page-31-0"></span>**3.9.6 NUOPC\_CplCompAreServicesSet - Check if SetServices was called**

#### INTERFACE:

function NUOPC\_CplCompAreServicesSet(comp, rc)

#### *RETURN VALUE:*

logical :: NUOPC CplCompAreServicesSet

#### *ARGUMENTS:*

type(ESMF\_CplComp), intent(in) :: comp integer, intent(out), optional :: rc

### DESCRIPTION:

Returns .true. if SetServices has been called for comp. Otherwise returns .false..

#### <span id="page-31-1"></span>**3.9.7 NUOPC\_CplCompAttributeAdd - Add the NUOPC CplComp Attributes**

#### INTERFACE:

subroutine NUOPC\_CplCompAttributeAdd(comp, rc)

#### *ARGUMENTS:*

type(ESMF\_CplComp), intent(inout) :: comp integer, intent(out), optional :: rc

### DESCRIPTION:

Adds standard NUOPC Attributes to a Coupler Component. Checks the provided importState and exportState arguments for matching Fields and adds the list as "CplList" Attribute.

This adds the standard NUOPC Coupler Attribute package: convention="NUOPC", purpose="General" to the Field. The NUOPC Coupler Attribute package extends the ESG Component Attribute package: convention="ESG", purpose="General".

The arguments are:

**comp** The ESMF\_CplComp object to which the Attributes are added.

**[rc]** Return code; equals ESMF\_SUCCESS if there are no errors.

### <span id="page-32-0"></span>**3.9.8 NUOPC\_CplCompAttributeGet - Get a NUOPC CplComp Attribute**

### INTERFACE:

```
subroutine NUOPC_CplCompAttributeGet(comp, cplList, cplListSize, rc)
```
#### *ARGUMENTS:*

```
type(ESMF_CplComp), intent(in) :: comp
character(*), intent(out), optional :: cplList(:)<br>integer, intent(out), optional :: cplListSize
                     int(int), optional :: cplListSize
integer, intent(out), optional :: rc
```
#### DESCRIPTION:

Accesses the "CplList" Attribute inside of comp using the convention NUOPC and purpose General. Returns with error if the Attribute is not present or not set.

### <span id="page-32-1"></span>**3.9.9 NUOPC\_CplCompAttributeSet - Set the NUOPC CplComp Attributes**

#### INTERFACE:

subroutine NUOPC\_CplCompAttributeSet(comp, importState, exportState, rc)

*ARGUMENTS:*

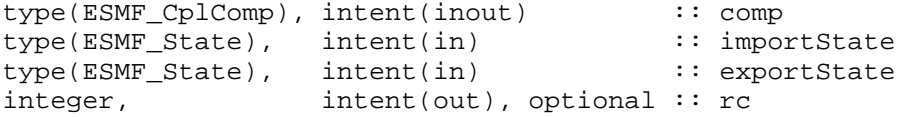

#### DESCRIPTION:

Checks the provided importState and exportState arguments for matching Fields and sets the coupling list as "CplList" Attribute in comp.

The arguments are:

**comp** The ESMF\_CplComp object to which the Attributes are set.

**importState** Import State.

**exportState** Export State.

**[rc]** Return code; equals ESMF\_SUCCESS if there are no errors.

### <span id="page-33-0"></span>**3.9.10 NUOPC\_FieldAttributeAdd - Add the NUOPC Field Attributes**

#### INTERFACE:

```
subroutine NUOPC_FieldAttributeAdd(field, StandardName, Units, LongName, &
  ShortName, Connected, rc)
```
#### *ARGUMENTS:*

```
type(ESMF_Field) :: field
character(*), intent(in) :: StandardName
character(*), intent(in), optional :: Units
character(*), intent(in), optional :: LongName
character(*), intent(in), optional :: ShortName
character(*), intent(in), optional :: Connected
integer, intent(out), optional :: rc
```
### DESCRIPTION:

Adds standard NUOPC Attributes to a Field object. Checks the provided arguments against the NUOPC Field Dictionary. Omitted optional information is filled in using defaults out of the NUOPC Field Dictionary.

This adds the standard NUOPC Field Attribute package: convention="NUOPC", purpose="General" to the Field. The NUOPC Field Attribute package extends the ESG Field Attribute package: convention="ESG", purpose="General".

The arguments are:

field The ESMF Field object to which the Attributes are added.

**StandardName** The StandardName of the Field. Must be a StandardName found in the NUOPC Field Dictionary.

- **[Units]** The Units of the Field. Must be convertible to the canonical units specified in the NUOPC Field Dictionary for the specified StandardName. If omitted, the default is to use the canonical units associated with the StandardName in the NUOPC Field Dictionary.
- **[LongName]** The LongName of the Field. NUOPC does not restrict the value of this variable. If omitted, the default is to use the LongName associated with the StandardName in the NUOPC Field Dictionary.
- **[ShortName]** The ShortName of the Field. NUOPC does not restrict the value of this variable. If omitted, the default is to use the ShortName associated with the StandardName in the NUOPC Field Dictionary.
- **[Connected]** The connection status of the Field. Must be one of the NUOPC supported values: false or true. If omitted, the default is a connected status of false.
- **[rc]** Return code; equals ESMF\_SUCCESS if there are no errors.

#### <span id="page-34-0"></span>**3.9.11 NUOPC\_FieldAttributeGet - Get a NUOPC Field Attribute**

### INTERFACE:

subroutine NUOPC\_FieldAttributeGet(field, name, value, rc)

#### *ARGUMENTS:*

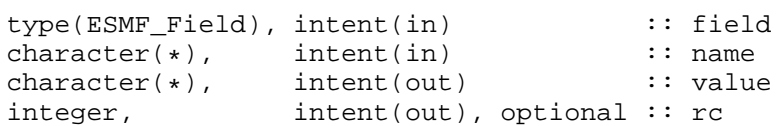

### DESCRIPTION:

Accesses the Attribute name inside of field using the convention NUOPC and purpose General. Returns with error if the Attribute is not present or not set.

#### <span id="page-34-1"></span>**3.9.12 NUOPC\_FieldAttributeSet - Set a NUOPC Field Attribute**

#### INTERFACE:

subroutine NUOPC\_FieldAttributeSet(field, name, value, rc)

### *ARGUMENTS:*

```
type(ESMF_Field) :: field
character(*), intent(in) :: name
character(*), intent(in) :: value
integer, intent(out), optional :: rc
```
### DESCRIPTION:

Set the Attribute name inside of field using the convention NUOPC and purpose General.

### <span id="page-35-0"></span>**3.9.13 NUOPC\_FieldBundleUpdateTime - Update the time stamp on all Fields in a FieldBundle**

### INTERFACE:

subroutine NUOPC\_FieldBundleUpdateTime(srcFields, dstFields, rc)

#### *ARGUMENTS:*

```
type(ESMF_FieldBundle), intent(in) :: srcFields
type(ESMF_FieldBundle), intent(inout) :: dstFields
integer, intent(out), optional :: rc
```
### DESCRIPTION:

Updates the time stamp on all Fields in the dstFields FieldBundle to be the same as in the dstFields Field-Bundle.

#### <span id="page-35-1"></span>**3.9.14 NUOPC\_FieldDictionaryAddEntry - Add an entry to the NUOPC Field dictionary**

### INTERFACE:

```
subroutine NUOPC_FieldDictionaryAddEntry(standardName, canonicalUnits, &
 defaultLongName, defaultShortName, rc)
```
#### *ARGUMENTS:*

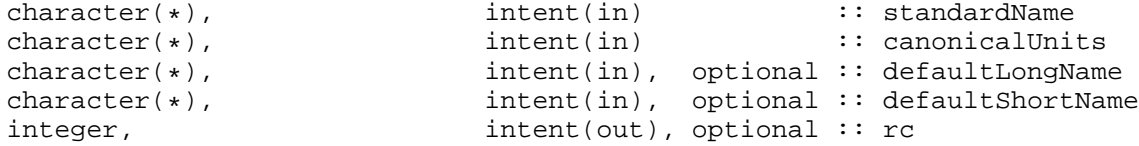

#### DESCRIPTION:

Adds an entry to the NUOPC Field dictionary. If necessary the dictionary is first set up.

#### <span id="page-35-2"></span>**3.9.15 NUOPC\_FieldDictionaryGetEntry - Get information about a NUOPC Field dictionary entry**

### INTERFACE:

```
subroutine NUOPC_FieldDictionaryGetEntry(standardName, canonicalUnits, &
 defaultLongName, defaultShortName, rc)
```
#### *ARGUMENTS:*

```
character(*),<br>
character(*),<br>
intent(out), optional :: canonicalUni
character(*), int_{\text{ent}(out)}, optional :: canonicalUnits<br>character(*), int_{\text{ent}(out)}, optional :: defaultLongName
character(*), int_{\text{invent}(out)}, optional :: defaultLongName character(*), int_{\text{invent}(out)}, optional :: defaultShortName
character(*), int(\text{out}), optional :: defaultShortName integer, intent(out), optional :: rc
                                             intent(out), optional :: rc
```
#### DESCRIPTION:

Returns the canonical units, the default LongName and the default ShortName that the NUOPC Field dictionary associates with a StandardName.

### <span id="page-36-0"></span>**3.9.16 NUOPC\_FieldDictionaryHasEntry - Check whether the NUOPC Field dictionary has a specific entry**

### INTERFACE:

```
function NUOPC_FieldDictionaryHasEntry(standardName, rc)
```
#### *RETURN VALUE:*

logical :: NUOPC\_FieldDictionaryHasEntry

#### *ARGUMENTS:*

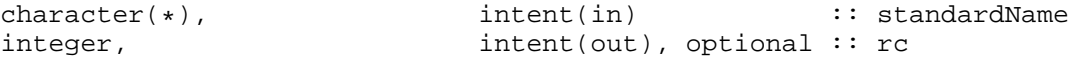

### DESCRIPTION:

Returns .true. if the NUOPC Field dictionary has an entry with the specified StandardName, .false. otherwise.

#### <span id="page-36-1"></span>**3.9.17 NUOPC\_FieldDictionarySetup - Setup the NUOPC Field dictionary**

### INTERFACE:

```
subroutine NUOPC_FieldDictionarySetup(rc)
```
### *ARGUMENTS:*

```
integer, intent(out), optional :: rc
```
### DESCRIPTION:

Setup the NUOPC Field dictionary.

### <span id="page-37-0"></span>**3.9.18 NUOPC\_FieldIsAtTime - Check if the Field is at the given Time**

### INTERFACE:

function NUOPC\_FieldIsAtTime(field, time, rc)

### *RETURN VALUE:*

logical :: NUOPC\_FieldIsAtTime

#### *ARGUMENTS:*

type(ESMF\_Field), intent(in) :: field<br>type(ESMF Time), intent(in) :: time type(ESMF\_Time), intent(in) :: time integer, intent(out), optional :: rc

#### DESCRIPTION:

Returns .true. if the Field has a timestamp that matches time. Otherwise returns .false..

#### <span id="page-37-1"></span>**3.9.19 NUOPC\_FillCplList - Fill the cplList according to matching Fields**

#### INTERFACE:

subroutine NUOPC\_FillCplList(importState, exportState, cplList, rc)

### *ARGUMENTS:*

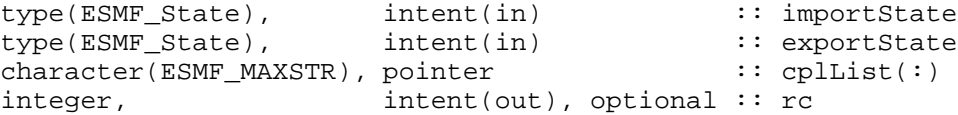

### DESCRIPTION:

Constructs a list of matching StandardNames of Fields in the importState and exportState. Returns this list in cplList.

The pointer argument cplList must enter this method unassociated. On return, the deallocation of the potentially associated pointer becomes the user responsibility.

### <span id="page-37-2"></span>**3.9.20 NUOPC\_GridCompAreServicesSet - Check if SetServices was called**

### INTERFACE:

function NUOPC\_GridCompAreServicesSet(comp, rc)

#### *RETURN VALUE:*

logical :: NUOPC\_GridCompAreServicesSet

### *ARGUMENTS:*

```
type(ESMF_GridComp), intent(in) :: comp
integer, intent(out), optional :: rc
```
### DESCRIPTION:

Returns .true. if SetServices has been called for comp. Otherwise returns .false..

#### <span id="page-38-0"></span>**3.9.21 NUOPC\_GridCompAttributeAdd - Add the NUOPC GridComp Attributes**

### INTERFACE:

subroutine NUOPC\_GridCompAttributeAdd(comp, rc)

#### *ARGUMENTS:*

type(ESMF\_GridComp) :: comp integer, intent(out), optional :: rc

### DESCRIPTION:

Adds standard NUOPC Attributes to a Gridded Component.

This adds the standard NUOPC GridComp Attribute package: convention="NUOPC", purpose="General" to the Gridded Component. The NUOPC GridComp Attribute package extends the CIM Component Attribute package: convention="CIM 1.5", purpose="ModelComp".

#### <span id="page-38-1"></span>**3.9.22 NUOPC\_GridCompCheckSetClock - Check Clock compatibility and set stopTime**

### INTERFACE:

subroutine NUOPC\_GridCompCheckSetClock(comp, externalClock, rc)

#### *ARGUMENTS:*

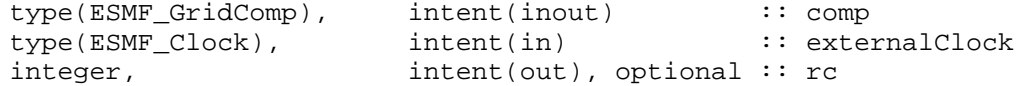

#### DESCRIPTION:

Compares externalClock to the Component internal Clock to make sure they match in their current Time. Further ensures that the external Clock's timeStep is a multiple of the internal Clock's timeStep. If both these condition are satisfied then the stopTime of the internal Clock is set to be reachable in one timeStep of the external Clock, taking into account the direction of the Clock.

### <span id="page-39-0"></span>**3.9.23 NUOPC\_GridCompSetClock - Initialize and set the internal Clock of a GridComp**

#### INTERFACE:

```
subroutine NUOPC_GridCompSetClock(comp, externalClock, stabilityTimeStep, &
                                   rc)
```
### *ARGUMENTS:*

```
type(ESMF_GridComp), intent(inout) :: comp
type(ESMF_Clock), intent(in) :: externalClock
type(ESMF_TimeInterval), intent(in), optional :: stabilityTimeStep
integer, intent(out), optional :: rc
```
#### DESCRIPTION:

Sets the Component internal Clock as a copy of externalClock, but with a timeStep that is less than or equal to the stabilityTimeStep. At the same time ensures that the timeStep of the external Clock is a multiple of the internal Clock's timeStep. If the stabilityTimeStep argument is not provided then the internal Clock will simply be set as a copy of the externalClock.

#### <span id="page-39-1"></span>**3.9.24 NUOPC\_GridCreateSimpleXY - Create a simple XY cartesian Grid**

#### INTERFACE:

```
function NUOPC_GridCreateSimpleXY(x_min, y_min, x_max, y_max, &
  i_count, j_count, rc)
```
#### *RETURN VALUE:*

type(ESMF\_Grid):: NUOPC\_GridCreateSimpleXY

#### *ARGUMENTS:*

```
real(ESMF_KIND_R8), intent(in) :: x_min, x_max, y_min, y_max
integer, intent(in) :: i count, j count
integer, intent(out), optional :: rc
```
### DESCRIPTION:

Creates and returns a very simple XY cartesian Grid.

#### <span id="page-40-0"></span>**3.9.25 NUOPC\_IsCreated - Check whether an ESMF object has been created**

### INTERFACE:

! call using generic interface: NUOPC\_IsCreated function NUOPC\_ClockIsCreated(clock, rc)

### *RETURN VALUE:*

logical :: NUOPC\_ClockIsCreated

#### *ARGUMENTS:*

type(ESMF\_Clock) :: clock integer, intent(out), optional :: rc

### DESCRIPTION:

Returns .true. if the ESMF object (here clock) is in the created state, .false. otherwise.

#### <span id="page-40-1"></span>**3.9.26 NUOPC\_StateAdvertiseField - Advertise a Field in a State**

### INTERFACE:

```
subroutine NUOPC_StateAdvertiseField(state, StandardName, Units, &
 LongName, ShortName, name, rc)
```
### *ARGUMENTS:*

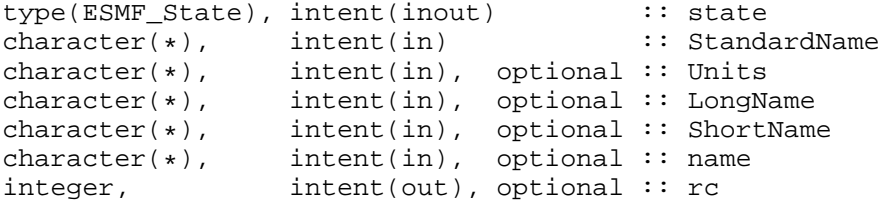

DESCRIPTION:

Advertises a Field in a State. This call checks the provided information against the NUOPC Field Dictionary. Omitted optional information is filled in using defaults out of the NUOPC Field Dictionary.

The arguments are:

**state** The ESMF\_State object through which the Field is advertised.

- **StandardName** The StandardName of the advertised Field. Must be a StandardName found in the NUOPC Field Dictionary.
- **[Units]** The Units of the advertised Field. Must be convertible to the canonical units specified in the NUOPC Field Dictionary for the specified StandardName. If omitted, the default is to use the canonical units associated with the StandardName in the NUOPC Field Dictionary.
- **[LongName]** The LongName of the advertised Field. NUOPC does not restrict the value of this variable. If omitted, the default is to use the LongName associated with the StandardName in the NUOPC Field Dictionary.
- **[ShortName]** The ShortName of the advertised Field. NUOPC does not restrict the value of this variable. If omitted, the default is to use the ShortName associated with the StandardName in the NUOPC Field Dictionary.
- **[name]** The actual name of the advertised Field by which it is accessed in the State object. NUOPC does not restrict the value of this variable. If omitted, the default is to use the value of the ShortName.
- **[rc]** Return code; equals ESMF\_SUCCESS if there are no errors.

#### <span id="page-41-0"></span>**3.9.27 NUOPC\_StateBuildStdList - Build lists of Field information from a State**

### INTERFACE:

recursive subroutine NUOPC\_StateBuildStdList(state, stdAttrNameList, & stdItemNameList, stdConnectedList, stdFieldList, rc)

#### *ARGUMENTS:*

```
type(ESMF_State), intent(in) :: state<br>character(ESMF_MAXSTR), pointer :: stdAti
character(ESMF_MAXSTR), pointer :: stdAttrNameList(:)
character(ESMF_MAXSTR), pointer, optional :: stdItemNameList(:)
character(ESMF_MAXSTR), pointer, optional :: stdConnectedList(:)
type(ESMF_Field), pointer, optional :: stdFieldList(:)
integer, intent(out), optional :: rc
```
#### DESCRIPTION:

Constructs lists containing the StandardName, Field name, and connected status of the Fields in the state. Returns this information in the list arguments. Recursively parses through nested States.

All pointer arguments present must enter this method unassociated. On return, the deallocation of an associated pointer becomes the user responsibility.

### <span id="page-42-0"></span>**3.9.28 NUOPC\_StateIsAllConnected - Check if all the Fields in a State are connected**

### INTERFACE:

function NUOPC\_StateIsAllConnected(state, rc)

#### *RETURN VALUE:*

logical :: NUOPC\_StateIsAllConnected

#### *ARGUMENTS:*

type(ESMF\_State), intent(in) :: state integer, intent(out), optional :: rc

### DESCRIPTION:

Returns .true. if all the Fields in state are connected. Otherwise returns .false..

#### <span id="page-42-1"></span>**3.9.29 NUOPC\_StateIsAtTime - Check if all the Fields in a State are at the given Time**

### INTERFACE:

function NUOPC\_StateIsAtTime(state, time, rc)

### *RETURN VALUE:*

logical :: NUOPC\_StateIsAtTime

#### *ARGUMENTS:*

type(ESMF\_State), intent(in) :: state<br>type(ESME\_Time) intent(in) :: time type(ESMF\_Time), intent(in) :: time integer, intent(out), optional :: rc

### DESCRIPTION:

Returns .true. if all the Fields in state have a timestamp that matches time. Otherwise returns .false..

### <span id="page-42-2"></span>**3.9.30 NUOPC\_StateIsFieldConnected - Test if Field in a State is connected**

### INTERFACE:

function NUOPC\_StateIsFieldConnected(state, fieldName, rc)

#### *RETURN VALUE:*

logical :: NUOPC\_StateIsFieldConnected

#### *ARGUMENTS:*

```
type(ESMF_State), intent(in) :: state<br>character(*), intent(in) :: fieldName
character(*), intent(in)<br>integer, int(out),
                      intent(out), optional :: rc
```
### DESCRIPTION:

Returns .true. if Fields with name fieldName contained in state is connected. Otherwise returns .false..

#### <span id="page-43-0"></span>**3.9.31 NUOPC\_StateIsUpdated - Check if all the Fields in a State are marked as updated**

### INTERFACE:

function NUOPC\_StateIsUpdated(state, count, rc)

#### *RETURN VALUE:*

logical :: NUOPC StateIsUpdated

#### *ARGUMENTS:*

type(ESMF\_State), intent(in) :: state integer, intent(out), optional :: count integer, intent(out), optional :: rc

#### DESCRIPTION:

Returns .true. if all the Fields in state have their "Updated" Attribute set to "true". Otherwise returns .false.. The count argument returns how many of the FIelds have the Updated" Attribtue set to "true".

#### <span id="page-43-1"></span>**3.9.32 NUOPC\_StateRealizeField - Realize a previously advertised Field in a State**

### INTERFACE:

subroutine NUOPC\_StateRealizeField(state, field, rc)

*ARGUMENTS:*

type(ESMF\_State), intent(inout) :: state type(ESMF\_Field), intent(in) :: field integer, intent(out), optional :: rc

#### DESCRIPTION:

Realizes a previously advertised Field in state.

#### <span id="page-44-0"></span>**3.9.33 NUOPC\_StateSetTimestamp - Set a time stamp on all Fields in a State**

### INTERFACE:

subroutine NUOPC\_StateSetTimestamp(state, clock, selective, rc)

*ARGUMENTS:*

```
type(ESMF_State), intent(inout) :: state
type(ESMF_Clock), intent(in) :: clock
logical, intent(in), optional :: selective
integer, intent(out), optional :: rc
```
#### DESCRIPTION:

Sets the TimeStamp Attribute according to clock on all the Fields in state.

#### <span id="page-44-1"></span>**3.9.34 NUOPC\_StateUpdateTimestamp - Update the timestamp on all the Fields in a State**

### INTERFACE:

subroutine NUOPC\_StateUpdateTimestamp(state, rootPet, rc)

#### *ARGUMENTS:*

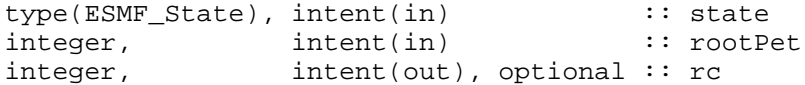

### DESCRIPTION:

Updates the TimeStamp Attribute for all the Fields on all the PETs in the current VM to the TimeStamp Attribute held by the Field instance on the rootPet.

### <span id="page-45-0"></span>**3.9.35 NUOPC\_TimePrint - Formatted print ot time information**

### INTERFACE:

subroutine NUOPC\_TimePrint(time, string, unit, rc)

### *ARGUMENTS:*

```
type(ESMF_Time), intent(in) :: time
character(*), intent(in), optional :: string
character(*), intent(out), optional :: unit
integer, intent(out), optional :: rc
```
### DESCRIPTION:

Write a formatted time with or without string to unit. If unit is present it must be an internal unit, i.e. a string variable. If unit is not present then the output is written to the default external unit (typically that would be stdout).